## **Volume 21, Issue 2 July 2005**

A Free Newsletter for **Unisys Users from** 

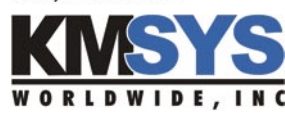

#### **In This Issue:**

KMSystems Changes Name to KMSYS Worldwide, Inc.

KMSYS Sponsors Charity Golf Tournament

A Quick Customization Tip

Tidbits@KMSYS

A Quick Look At the IQ Suite

We're Available For You

### **Current Release Levels**

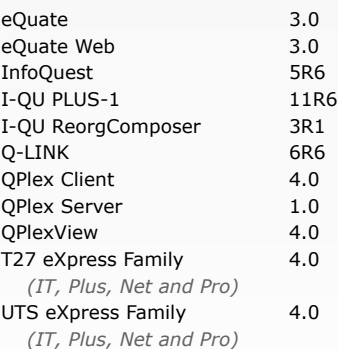

*Contact KMSYS Worldwide, Inc. if you need an upgrade.*

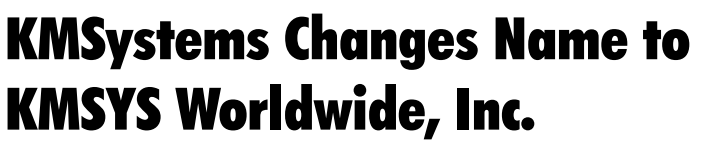

As you may have already heard, KMSystems, Inc., has changed its name to KMSYS Worldwide, Inc. Why? The answer is simple: to stress the fact that we do business in an international market.

As KMSYS Worldwide, we will still provide you with the best solutions for your Unisys requirements and serve you better in the rapidly changing environments in which you work.

Our existing sales, support and product development teams remain unchanged, and our goal is to provide you with ongoing software improvements, outstanding technical support and innovative new offerings. We at KMSYS Worldwide are dedicated to solving the most

complex of production challenges facing the industry, all the while making the jobs of our customers easier, more productive and secure.

"We are more accessible to our customers than ever before. Focusing on ways to improve our products is just one part of the equation," said Bob Moffa, Jr., Director of Marketing for KMSYS Worldwide. "We have expanded our Web offerings to provide more information, instruction and tips in an effort to support customers even in faraway places."

"KMSYS Worldwide takes pride in our friendly customer service," Moffa said. "And we plan to continue that attitude with our support, sales and administration staffs working with our clients. We realize that the basis of good business is maintaining trusting relationships, along with quality products. We would like to reach out to new clients in order to gain their trust as well."

Your account representative is available to provide you with further details and to answer any questions you may have. If you do not currently have an account representative, simply call us at 770.635.6350, or visit www.kmsys.com, and we will put you in touch with one.

We look forward to an ongoing relationship with you at KMSYS Worldwide, serving your software needs in the Unisys arena.

## KMSYS Worldwide Sponsors and Participates In Charity Unisys Golf Tournament

On April 29, Unisys hosted its Second Annual Spring Golf Tournament in Montgomery, Alabama. KMSYS Worldwide was eager to participate in this event, not only to reach out to the educational foundation it supported, but also to show our skills with the clubs. Of course, we didn't impress anyone with our play since we have no golf skills... but it was a fun day for a good cause.

Chris Moffa, Director of Technical Services, and April Huskins, Director of Sales, both represented KMSYS Worldwide. They were teamed with Tom Facklam and Bob Milano in the best-ball format tournament.

The tournament's proceeds were donated to the Montgomery Chapter AFCEA Scholarship fund.

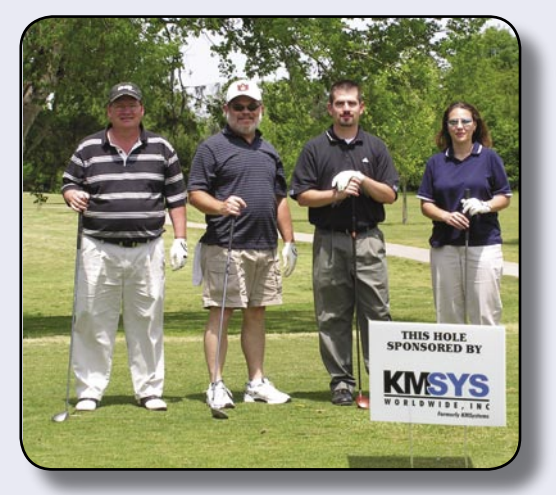

Bob Milano, Tom Facklam, Chris Moffa and April Huskins

# A Quick Customization Tip

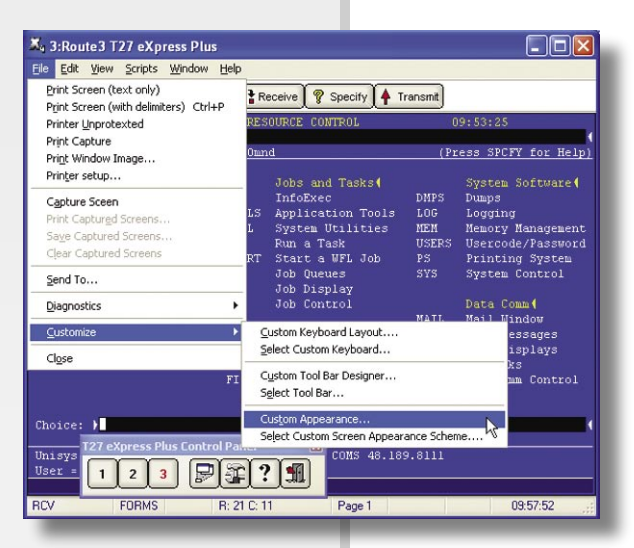

A new feature of eXpress 4 allows you to change the appearance of a screen quickly without having to go through the configuration program. From the **File** menu, select **Customize** and **Custom Appearance**. The first example is for T27 eXpress Plus, but the feature is available for all eXpress products including the UTS eXpress products.

Notice that you can also change the Keyboard Layout and Custom Tool

Bar in the same manner. In addition, if you have multiple customized keyboards, tool bars or appearance schemes, you may quickly select them from this same menu.

When changing the appearance, the eXpress Custom Terminal Screen Appearance window allows you to select areas of the screen for

which you wish to change the color settings (attributes are slightly different for UTS applications). In the example to the right, the "Protected/Non-Forms" attribute

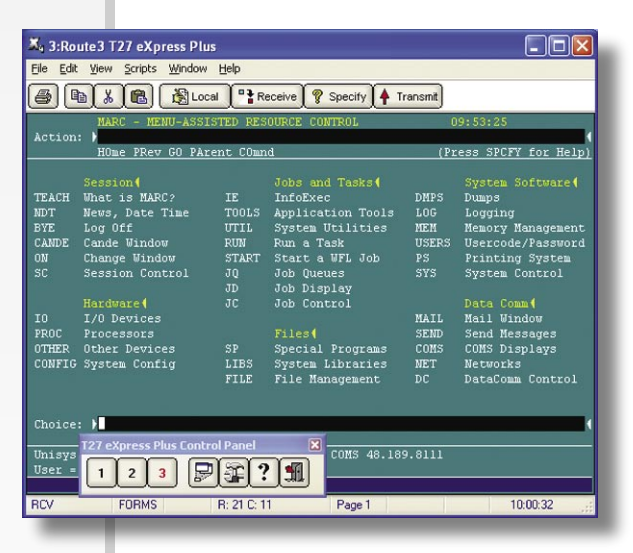

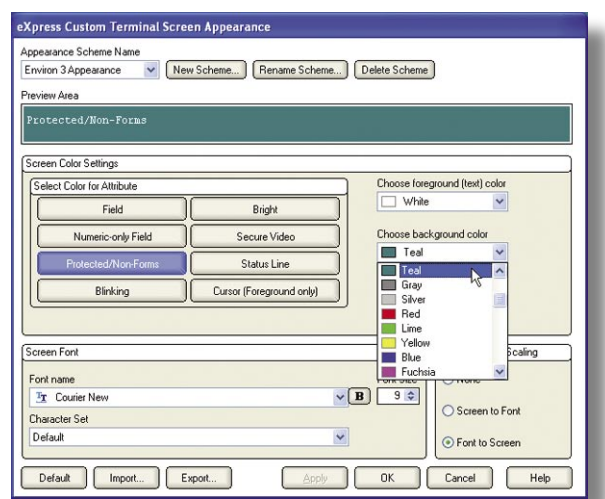

is being changed from Blue to Teal for the "Environ 3 Appearance" scheme.

Notice that you could create a new appearance scheme from this same window if desired.

Once the OK button is clicked, the screen will appear as on the left.

What could be simpler? In just a few short steps, the environment takes on a completely different look.

See more Flash demos and tips at our web site, www.kmsys.com. Just follow the "Flash Demos & Tips" link on our home page.

## Tidbits@KMSYS

We're making our preparations for the upcoming UNITE conference in Minneapolis, and expecting a great show with a good turnout. We will be giving out 1st editition KMSYS T-Shirts so we hope to see you there.

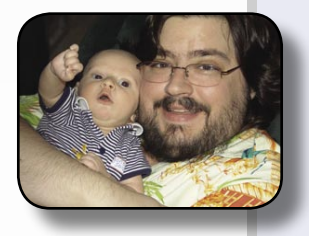

There's a new baby at KMSYS Worldwide. We would like to welcome Robert Trey Moffa, son of the Director of Marketing, Bob, Jr., to the world! Trey was born on April 8th of this year and was 6 lbs 11 oz. Just over three months now, he is pushing the 12 pound mark.

Does your site requiure a Proof of Concept demo before making purchasing desicions? KMSYS Worldwide would like to remind our future customers to ask about one. We know you will be pleased with our products and we are willing to prove it.

We now offer live, visual, on-line support. If you need help with a setup or want to watch how a product works, ask us to show you. It's a another great new feature that we offer in order to make your life easier.

# A Quick Look At the IQ Suite *If you have a mainframe, chances are great that you run reorgs. The IQ Suite is what makes them run fast.*

Don't waste company time trying to organize and run a multi-day reorganization, when you can do it with the IQ Suite in a fraction of the time.

The IQ Suite, consisting of I-QU PLUS-1 and I-QU Reorg Composer, can cut your reorg execution and development time by up to 90%!

I-QU PLUS-1, or "IQ" as we call it, is the world's best Unisys 2200 DMS database reorganization and application development tool.

If that's not enough — to make your reorgs even easier, I-QU ReorgComposer works with I-QU PLUS-1 as an automatic database reorganization generation add-on.

I-QU Reorg Composer automatically creates the I-QU PLUS-1 programs and

runstream that will run the reorganization. Reorg Composer also enables Database Analysts to easily identify and convert any field in any DMS 2200 database. Reorg Composer shows the effects of changing records in the data-

base, and provides a listing of affected programs and procedure libraries.

To make what could be a long story short, I-QU PLUS-1 and I-QU Reorg Composer can save you a substantial amount of time and effort. So, unless you like spending countless hours of exasperating labor, call and ask us about the IQ Suite today.

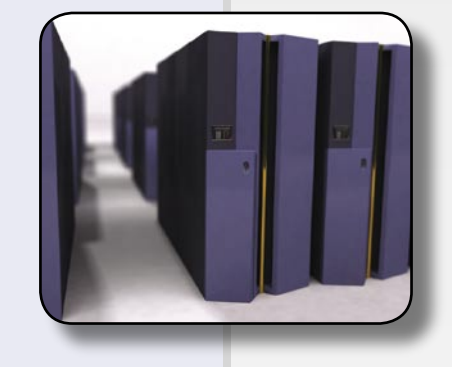

# We're Available For You

In order to provide our customers the most information about our products, we have made our materials available to you in several different media.

The easiest way to learn about KMSYS Worldwide products is via the web site. You can go to www.kmsys.com 24/7 and look up just about anything you want and at any time. We constantly update the site with Flash demos

about product features and tips about creative ways to use our products. Issues of Q-Tips can be found online for the past several years so you can view back issues and look for valuable information on using our products in them. Of course, there's also the product data pages where you will see very detailed information about every product we carry.

*Customer service is as important to us as it is to you.*

And there's much more. The web site is the place to go when searching for the most (and most current) information you can get (outside of talking to one of our customer service or technical support representatives).

We also offer a free CD. On it you will find product documentation, interactive demos and sideshows, product fliers, and even free evaluation software so you can try our products first hand! This is the prime way to get KMSYS Worldwide information without a web connection. To receive your free copy, please call us at 770.635.6350, or e-mail sales@kmsys.com.

*Q-Tips,* our newsletter, is made available a few times per year and is invaluable for those

> who want reading material on the go. In it, you can read feature articles, the interesting Tech Tips dealing with how to better use your KMSYS Worldwide product, and we'll also answer questions from our readers. As mentioned before, you can view archived issues on the web.

And of course, there is the standby

one-on-one commu-

nication. Feel free to contact us via phone at 770.635.6350 or e-mail at sales@kmsys.com or support@kmsys.com, and we'll be happy to talk with you and answer any questions we can.

We are always available to you, in one way or another, and we take great pride in our customer satisfaction.

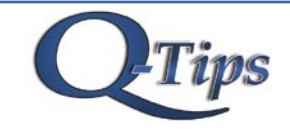

Editor/Design: Bob Moffa, Jr. Writer: Lew Holley

Q-Tips is distributed by KMSYS Worldwide Inc., as a means of staying in touch with its customers and maintaining a high level of customer awareness.

Q-Tips is copyrighted © 1983-2005 by KMSYS Worldwide, Inc. All rights reserved. Address all correspondence to: KMSYS Worldwide, Attn: Q-Tips 3225 Shallowford Road Suite 1000, Marietta, GA 30062, U.S.A. E-mail: sales@kmsys.com

All trademarks and registered trademarks are the property of their respective owners.

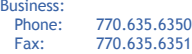

**Bus** 

Product Information:<br>Phone: 770.635 Phone: 770.635.6350<br>Fax: 770.635.6351 Fax: 770.635.6351 E-mail: sales@kmsys.com

Technical Support: Phone: 770.635.6363<br>Fax: 770.635.6351 Fax: 770.635.6351<br>E-mail: support@kms support@kmsys.com

Web Site: www.kmsys.com

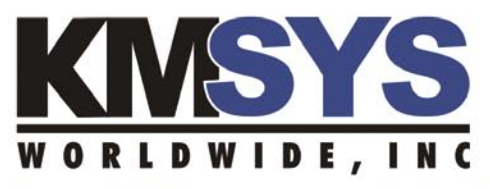

**Continued Partnership With Our Customers Worldwide.** 

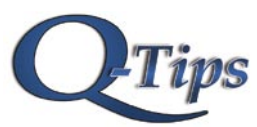

**KMSYS Worldwide, Inc. 3225 Shallowford Road Suite 1000 Marietta, GA 30066 U.S.A.**